# **C C++ Errors Interview Questions And Answers Guide.**

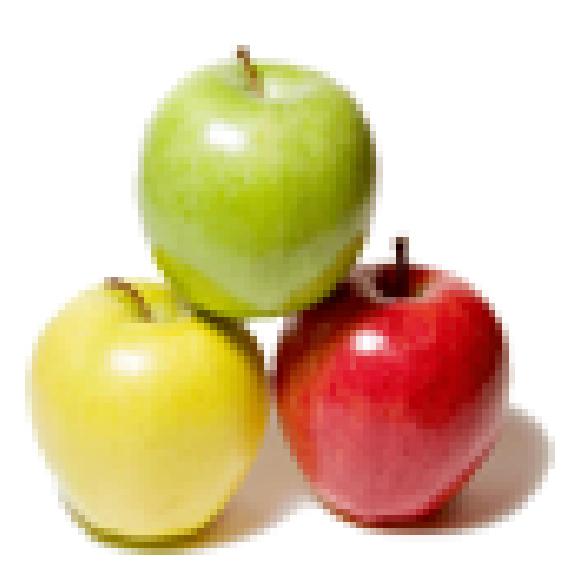

# **Global Guideline.**

**https://globalguideline.com/**

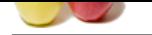

# **C C++ Errors Job Interview Preparation Guide.**

**Guideline** 

#### **Question # 1**

Can you explain exceptions?

#### **Answer:-**

An exception is an event, which occurs during the execution of a program, that disrupts the normal flow of the program's instructions.

#### **Read More Answers.**

#### **Question # 2**

void main() { [int i=7;](https://globalguideline.com/interview/question/Can_you_explain_exceptions)

printf(" $N = %*d$ ",i,i); }

#### **Answer:-**

Its output would be 7, "%\*d" here \* symbol doesn't affect of operation of %d. so 7 is set to value in variable i. **Read More Answers.**

#### **Question # 3**

Explain what is macro in c? Difference between single linked list & double linked list what is fifo & lifo? [what is stack & q](https://globalguideline.com/interview/question/void_mainint_i7printfN_dii)ueue?

#### **Answer:-**

Macros are preprocessor directives that are defined using #define directive. Macros consist of two parts Macro\_Name, & Macro\_Substitution\_Text. Before the source code gets complied, the preprocessor will check for the presence of macros. & wherever it found that macro simply replaces that macros with substitution text. Macros are not Type Safe.

#### **Read More Answers.**

#### **Question # 4**

void main() { int i=5,y=3,z=2,ans; clrscr(); printf("%d",++i + --z + i++ + --i \* ++y);  $i=5, y=3, z=2;$  $ans=++i$  + --z + i++ + --i \* ++y; printf("  $%d$ ", ans); getch(); } Its output is 37 and 31.... Please explain me why its different How it works?

### **Answer:-**

here in first statement printf("%d",++i + --z + i++ + --i \* ++y); argument is :  $+i + -z + i + + -i * +y$ . first it will maintain stack operation like

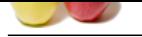

 $++y$  (now fifth, it will execute and, y=4)(top 4) --i (now fourt[h, it will execute and, i=6\)](https://globalguideline.com/interview/questions/C_C_plus_plus_Errors) (because, last value of i were 7, once i++ were executed, now --i will less one value in i)(top 3)  $i++$  (now third, it will execute and,  $i=6$ , it will as it is, its value will for next stack value.)  $(top 2)$  $-z$  (now second, it will execute and,  $z=1$ )(top 1)  $++i$  (first it will execute and,  $i=6$ )(top 0) now  $(++i + -z + i++)$  +  $-i * +y$ )  $(6+1+6+6*4)=(37)$ it is output, say 37, for this printf("%d", $++i + -z + i++$  $+ -i * +y);$ ................................................. Now Let me go with second statement, that is : ans=++i + --z + i++ + --i \* ++y; here, first of all  $++y$  will contain the value of variable  $y=4$  $++v=4$ after this, --i will less the value of variable i, say now  $i = 4$ ,  $(-i=4)$ , after this, i++ will execute and, it will not increase the value of variable i, right now, so value of i, say now  $i =$ 4, as it is. after this, --z will less the value of variable z, say now  $z = 1$ .  $(-z=1)$ now, ++i will increase the value of variable i. Say  $i = 5$ . ....................................................... now value of valiable i in memory is 5.  $ans = 5+1+5+5*4$ 

ans=5+1+5+20 ans=31.........., **Read More Answers.**

#### **Question # 5**

How to reverse a linked list without using array  $\&$  -1?

#### **[Answer:-](https://globalguideline.com/interview/question/void_mainint_i5y3z2ansclrscrprintfdi__--z__i__--i__yi5y3z2ansi__--z__i__--i__yprintfndansgetchIts_ou)**

IS it possible by sorted list???.

**Read More Answers.**

#### **Question # 6**

char\* f() return "hello:"; [void main\(\)](https://globalguideline.com/interview/question/How_to_reverse_a_linked_list_without_using_array__-1) {char \*str=f(); }

#### **Answer:-**

str will be a pointer to "hello:" so on printing str will output hello: **Read More Answers.**

**Question # 7**

What is run time error?

#### **[Answer:-](https://globalguideline.com/interview/question/char_freturn_hellovoid_mainchar_strf)**

An error that occurs during the execution of a program. In contrast, compile-time errors occur while a program is being compiled. Runtime errors indicate bugs in the program or problems that the designers had anticipated but could do nothing about. For example, running out of memory will often cause a runtime error.

 A runtime error is a computer error that appears in the form of a message box consisting of a particular code along with its corresponding definitions. Usually, a user will notice that the computer becomes noticeably slow before a runtime error appears.

After the runtime error message has been displayed and closed, the software that shows this error would normally close or freeze. In some cases, the operating system will reboot.

**Read More Answers.**

#### **Question # 8**

**Gline** Com

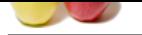

[Display this](https://globalguideline.com/interview_questions/) ki[nd of output on screen.](https://globalguideline.com/interview/questions/C_C_plus_plus_Errors) 

```
GUIGELINE . COM
   1
  0 1
1 0 1
3. Display this kind of output on screen.
1
1 0
1 0 1
4. Display this kind of output on screen.
   1
  1 0
 1 0 1
5.Display this kind of output on screen.
   1
  2 3
  4 5 6
 7 8 9 10
Answer:-
void main()
{
int i,j;
for(i=0;i<=2;i++){
for(j=2;j>i;j--)
 printf(" "); 
for (j=1; j<(i+1); j++) {
   printf("%d",mod(j-i));
 }
printf("/n");
}
getch();
}
              ------------------------------oid main()
{
int i,j;
for(i=0;i<=2;i++){
// for (j=2; j>i; j--)\mathcal{U} printf(" ");
 for(j=1;j<(i+1);j++) {
   printf("%d",mod(i-j));
 }
printf("/n");
}
getch();
}
--------------------------------
void main()
{
int i,j;
for(i=0;i<=2;i++){
//for(j=2;j>i;j--)\mathcal{U} printf("");
for (j=1; j<(i+1); j++) {
   printf("%d",mod(j-i));
 }
printf("/n");
}
getch();
}
-------------------------
void main()
{
int i,j,k=1;
for(i=0;i<=3;i++){
for(j=3;j>i;j-)
 printf(" "); 
for (j=1; j<(i+1); j++) {
  k=k+1:
  printf("%d",k);
 }
printf("/n");
}
getch();
```
}

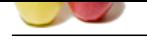

#### **[Question #](https://globalguideline.com/interview_questions/) 9**

When i use cout or cin call  $&$  then either  $<<$  or  $>>$  .....it shows declaration syntax error...what should i do? [cout<<"anything](https://globalguideline.com/interview/question/Display_this_kind_of_output_on_screen_______1__0___11___0____13_Display_this_kind_of_output_on_scree)"; int a; cin>>a; return 0;?

#### **Answer:-**

If you are using Turbo C complier need to add #include<iostream.h> header file. and If you are using Visual Studio then you need to add #include<iostream> using std namespace; the above two statements. **Read More Answers.**

#### **Question # 10**

What is syntax error?

#### **[Answer:-](https://globalguideline.com/interview/question/When_i_use_cout_or_cin_call__then_either__or__it_shows_declaration_syntax_errorwhat_should_i_docouta)**

synatx error is a compile type error. it will occur when the programmer doesnot follow the standard rules or syntax of programming. **Read More Answers.**

#### **Question # 11**

Explain difference between c/c++ programing language? what is necessity of c++ when existing c programing language?

#### **[Answer:-](https://globalguideline.com/interview/question/What_is_syntax_error)**

The main reason is lengthy C programs lose "Global View" and become very difficult to visualize as a single concept.  $C++$  is an advance than C lang which has more features...

**Rushline Associates**<br> **Global Guideline .** Controlled Library controlled Library controlled Library<br>
System and the stress of the stress of the stress of the stress of the stress of the stress of the stress of the stress But comparing efficiency C is more efficient than C++ But C++ has more flexibility than C. Also C++ is both combination of OOP and OBP concepts. C++ has more features as 1.Object oriented 2.Information hiding 3.Standard Template Library 4.Inheritance 5.Constructors & Destructors 6.Exception Handling 7.Overloading **Read More Answers.**

#### **Question # 12**

What is meant for variable not found?

#### **[Answer:-](https://globalguideline.com/interview/question/Explain_difference_between_cc_programing_languagewhat_is_necessity_of_c_when_existing_c_programing_l)**

when u have not declared variable in the main function or any other function but used in the program. example:  $main$  $\tilde{O}$ { int i,j;----------------> (iSum not declared) printf("enter the value of i and j"); scanf("%d%d", $&i,&j$ );  $iSum = i + j;$ printf("The Sum =",iSum); getch(); } In this case iSum will Show a compiler error "Variable not found".

#### **Read More Answers.**

### **Question # 13**

Errors are known as?

#### **[Answer:-](https://globalguideline.com/interview/question/What_is_meant_for_variable_not_found)**

It's a human mistake associated with the program **Read More Answers.**

## **Technology Errors Most Popular Interview Topics.**

- 1 : Oracle Errors Frequently Asked Interview Questions and Answers Guide.
- 2 : ERRORS Frequently Asked Interview Questions and Answers Guide.
- 3 : [Database Errors Frequently Asked Interview Questions and Answers Guid](https://globalguideline.com/interview/questions/Oracle_Errors)e.
- 4 : [SQLServer Errors Frequently Asked Interview Questions and Answer](https://globalguideline.com/interview/questions/ERRORS)s Guide.
- 5 : [Scripts Errors Frequently Asked Interview Questions and Answers Guide.](https://globalguideline.com/interview/questions/Database_Errors)
- 6 : [DotNet Errors Frequently Asked Interview Questions and Answers Guide.](https://globalguideline.com/interview/questions/SQL_Server_Errors)
- 7 : [MySQL Errors Frequently Asked Interview Questions and Answers Guide](https://globalguideline.com/interview/questions/Scripts_Errors).

## **About Global Guideline.**

**Global Guideline** is a platform to develop your own skills with thousands of job interview questions and web tutorials for fresher's and experienced candidates. These interview questions and web tutorials will help you strengthen your technical skills, prepare for the interviews and quickly revise the concepts. Global Guideline invite you to unlock your potentials with thousands of **Interview Questions with Answers** and much more. Learn the most common technologies at Global Guideline. We will help you to explore the resources of the World Wide Web and develop your own skills from the basics to the advanced. Here you will learn anything quite easily and you will really enjoy while [learning. Global Guideline](https://globalguideline.com/interviews) will help you to become a professional and Expert, well pr[epared for](https://globalguideline.com/interviews) the future.

\* This PDF was generated from https://GlobalGuideline.com at **November 29th, 2023**

\* If any answer or question is incorrect or inappropriate or you have correct answer or you found any problem in this document then d[on](https://globalguideline.com/interviews)'[t hesitate feel free and e-m](https://globalguideline.com/interviews)ail us we will fix it.

You can follow us on FaceBook for latest Jobs, Updates and other interviews material. www.facebook.com/InterviewQuestionsAnswers

Follow us on Twitter for latest Jobs and interview preparation guides [https://twitter.com/InterviewGuide](https://www.facebook.com/InterviewQuestionsAnswers)

[Best Of Luck.](https://twitter.com/GlobalGuideLine)

Global Guideline Team https://GlobalGuideline.com Info@globalguideline.com